### **SKRIPSI**

# **IMPLEMENTASI METODE** *DESIGN THINKING* **DALAM PERANCANGAN UI/UX SISTEM INFORMASI KEARSIPAN**

### **PADA PT. TRISAKTI PILAR PERSADA**

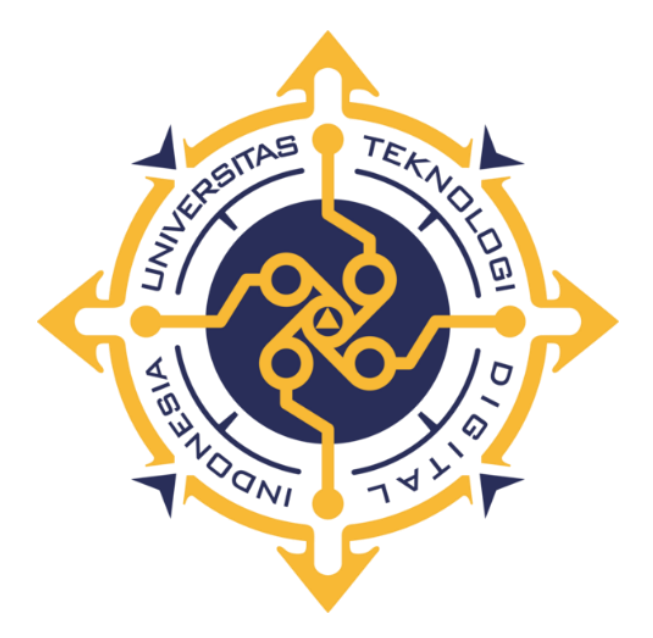

**NILUH YASMIATI**

**NIM : 205610004**

# **PROGRAM STUDI SISTEM INFORMASI PROGRAM SARJANA FAKULTAS TEKNOLOGI INFORMASI UNIVERSITAS TEKNOLOGI DIGITAL INDONESIA YOGYAKARTA**

**2023**

#### **SKRIPSI**

# <span id="page-1-0"></span>**IMPLEMENTASI METODE** *DESIGN THINKING* **DALAM PERANCANGAN UI/UX SISTEM INFORMASI KEARSIPAN PADA PT. TRISAKTI PILAR PERSADA**

**Diajukan sebagai salah satu syarat untuk menyelesaikan studi**

**Program Sarjana Program Studi Sistem Informasi Fakultas Teknologi Informasi Universitas Teknologi Digital Indonesia Yogyakarta**

> **Disusun Oleh NILUH YASMIATI NIM : 205610004**

# **PROGRAM STUDI SISTEM INFORMASI PROGRAM SARJANA FAKULTAS TEKNOLOGI INFORMASI UNIEVRSITAS TEKNOLOGI DIGITAL INDONESIA YOGYAKARTA 2023**

### **HALAMAN PERSETUJUAN**

### **SKRIPSI**

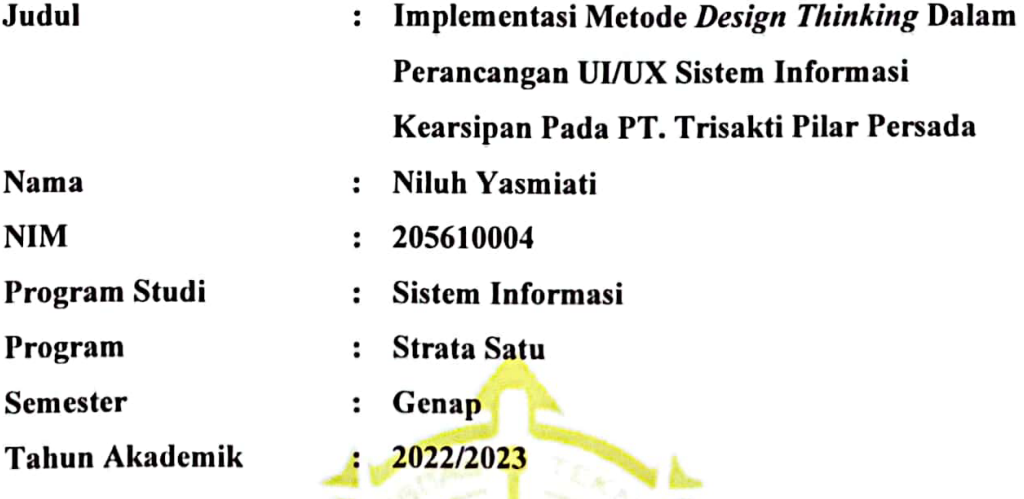

Telah diperiksa dan disetujui untuk diujikan di hadapan Dewan Penguji

**Tugas Akhir** 

Yogyakarta, 15 Agustus 2023

Dosen Pembimbing

Cosmas Haryawan, S.TP., S.Kom., M.Cs. NIDN. 0519067401

### **HALAMAN PENGESAHAN**

#### **SKRIPSI**

# **IMPLEMENTASI METODE DESIGN THINKING DALAM** PERANCANGAN UI/UX SISTEM INFORMASI KEARSIPAN PADA PT. TRISAKTI PILAR PERSADA

Telah dipertahankan di depan Dewan Penguji Proyek Akhir dan dinyatakan diterima untuk memenuhi sebagian persyaratan guna memperoleh

> Gelar Sarjana Komputer Program Studi Sistem Informasi Fakultas Teknologi Informasi Universitas Teknologi Digital Indonesia

> > Yogyakarta

Yogyakarta, 15 Agustus 2023

Dewan Penguji

**NIDN** 

Tandatangan

1. Pulut Suryati, S.Kom., M.Cs.

0015037802

2. Cosmas Haryawan, S.TP., S.Kom., M.Cs. 0519067401

Mengetahui

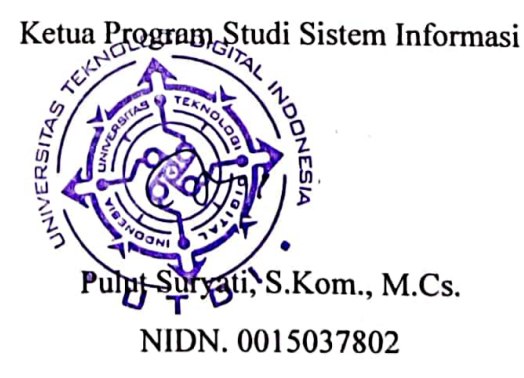

### **PERNYATAAN KEASLIAN SKRIPSI**

<span id="page-4-0"></span>Dengan ini penulis menyatakan bahwa naskah skripsi ini belum pernah diajukan untuk memperoleh gelar Sarjana Komputer di suatu Perguruan Tinggi, dan sepanjang pengetahuan penulis tidak terdapat karya atau pendapat yang pernah ditulis atau diterbitkan oleh orang lain, kecuali yang secara sah diacu dalam naskah ini dan disebutkan dalam daftar pustaka.

Yogyakarta, 21 Juli 2023

**iluh Yasmiati** NIM : 205610004

### **HALAMAN PERSEMBAHAN**

<span id="page-5-0"></span>Puji syukur penulis panjatkan kehadirat Tuhan Yang Maha Esa atas rahmat dan karunia-Nya, sehingga bisa menyelesaikan skripsi ini sebagai salah satu syarat untuk mendapatkan gelar sarjana. Skripsi ini penulis persembahkan untuk:

- 1. Ida Sang Hyang Widhi Wasa, yang selalu memberikan kekuatan dan kelancaran.
- 2. Kedua orang tua, kakak dan adik, yang selalu memberikan doa dan motivasi tanpa henti sepanjang proses kehidupan saya.
- 3. Teman-teman, baik teman dekat sedari SMA, teman Sistem Informasi 2020, UKM Informatika & Komputer serta teman-teman lain yang tidak dapat disebutkan satu persatu, yang telah memberikan dukungan dan semangat selama proses perkuliahan.
- 4. Dosen pembimbing, yang sudah meluangkan waktu untuk membimbing dan mengarahkan selama proses pengerjaan hingga terselesainya skripsi ini.

## **HALAMAN MOTTO**

<span id="page-6-0"></span>"Kesuksesan adalah hasil dari perpaduan antara keberanian untuk bermimpi besar

dan ketekunan untuk mengambil tindakan kecil."

(Niluh Yasmiati)

#### **KATA PENGANTAR**

<span id="page-7-0"></span> Puji syukur selalu terpanjatkan kehadirat Tuhan Yang Maha Esa, karena atas berkat dan rahmat-Nya, sehingga penulis dapat menyelesaikan skripsi dengan judul "Implementasi Metode *Design* Thinking Dalam Perancangan UI/UX Sistem Informasi Kearsipan Pada PT. Trisakti Pilar Persada", sebagai tugas akhir dalam menempuh Pendidikan Strata Satu (1) Program Studi Sistem Informasi di Universitas Teknologi Digital Indonesia.

 Penyusunan skripsi ini tentunya tidak terlepas dari bantuan serta dukungan dari berbagai pihak. Sehingga pada kesempatan ini, penulis ingin menyampaikan banyak terima kasih kepada:

- 1. Bapak Ir. Totok Suprawoto, M.M., M.T. selaku Rektor Universitas Teknologi Digital Indonesia.
- 2. Ibu Pulut Suryati, S.Kom., M.Cs. selaku Ketua Program Studi Sistem Informasi
- 3. Bapak Cosmas Haryawan, S.TP., S.Kom., M.Cs. selaku dosen wali sekaligus dosen pembimbing skripsi, terimakasih karena selalu sabar dalam menuntun serta memberikan masukan kepada penulis dari awal hingga akhir penyusunan naskah.
- 4. Kedua orangtua, kakak dan adik yang selalu mendukung dan memberikan doa selama ini.
- 5. Teman-teman yang tidak bisa disebutkan satu persatu, terima kasih telah memberikan motivasi dan pembelajaran hidup yang berharga.

 Penulis menyadari bahwa skripsi ini masih belum terdapat kekurangan dan jauh dari kesempurnaan. Oleh karena itu, segala bentuk kritik dan saran diharapkan dapat membantu dalam penyempurnaan skripsi ini menjadi lebih baik dan memberikan manfaat bagi penulis maupun pembaca.

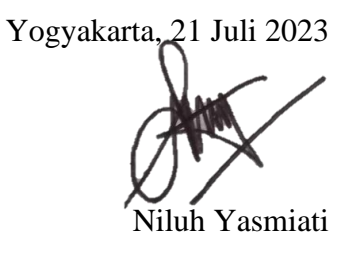

NIM : 205610004

# **DAFTAR ISI**

<span id="page-9-0"></span>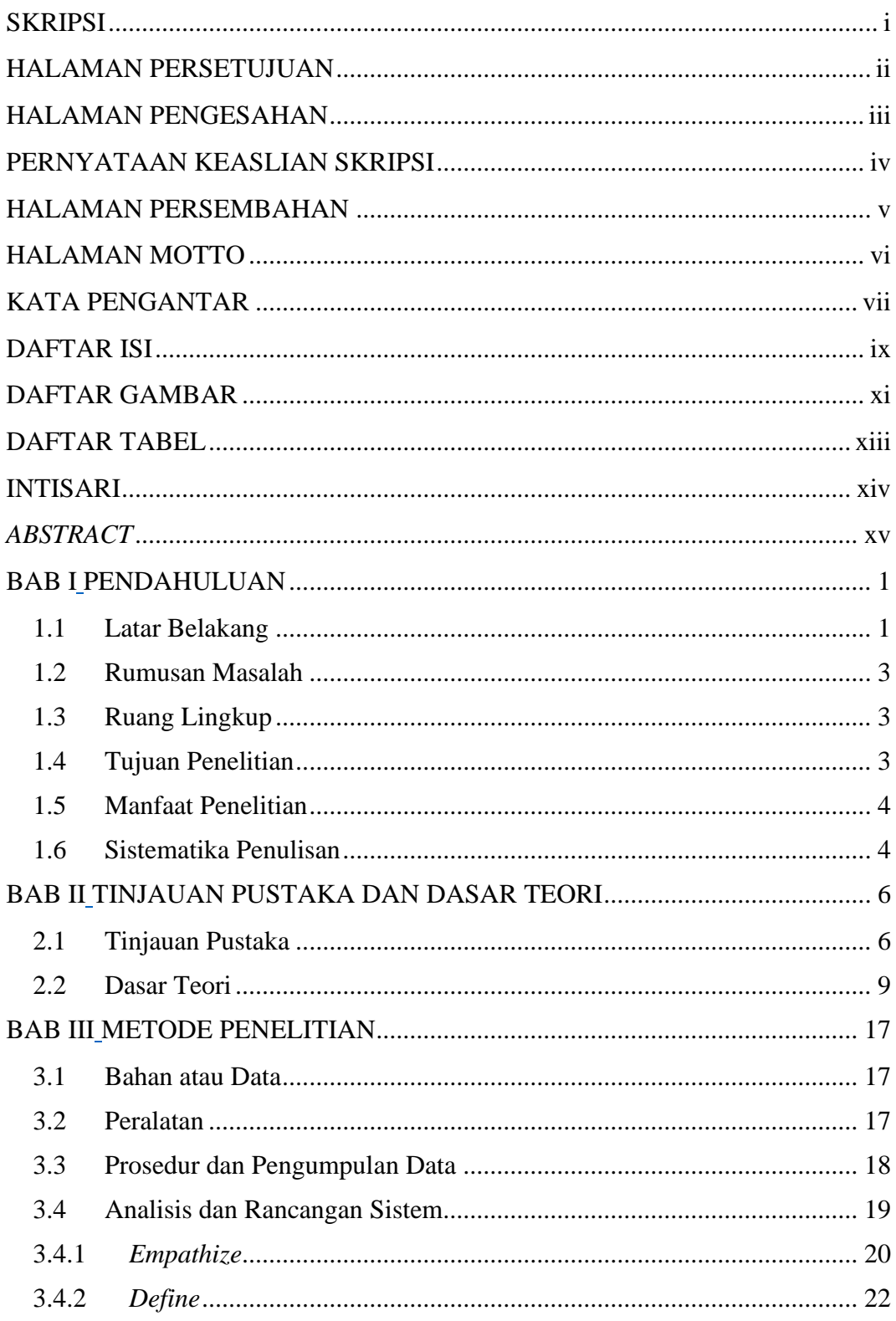

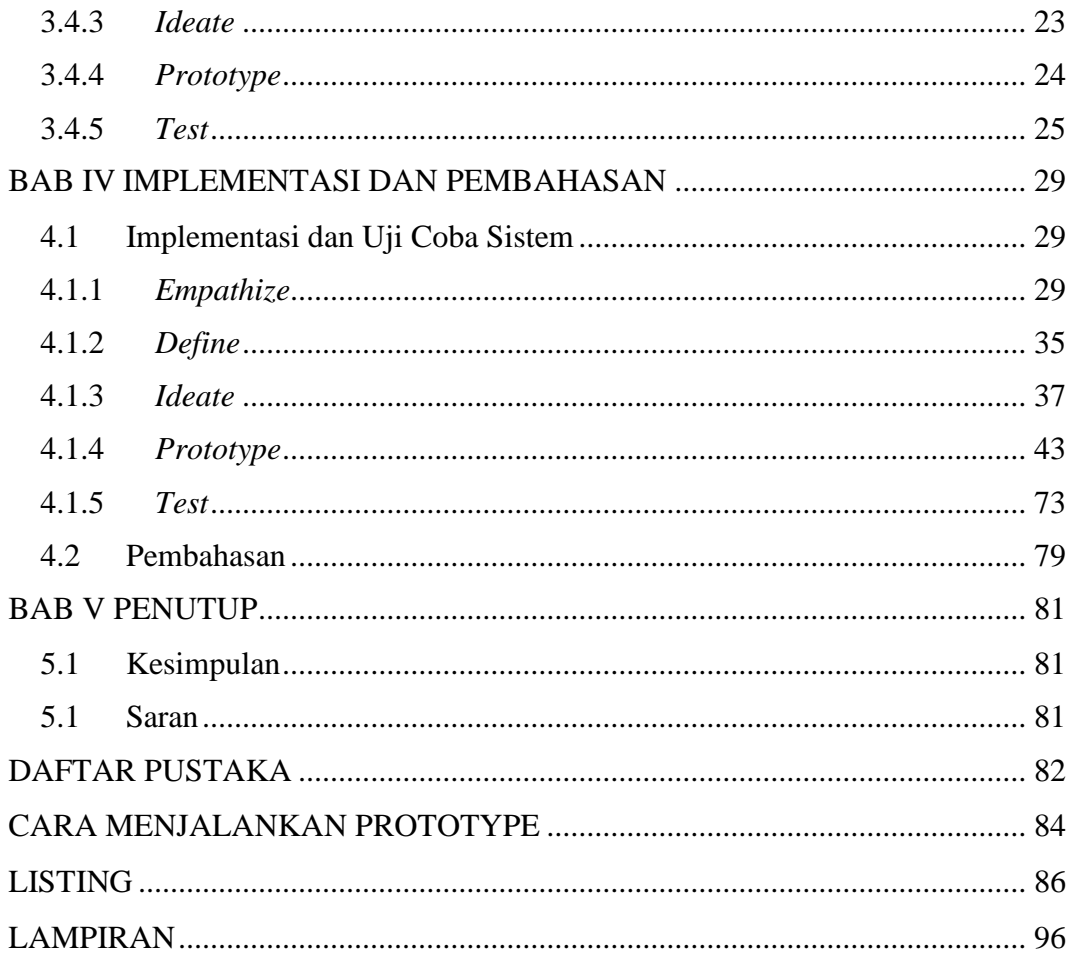

## **DAFTAR GAMBAR**

<span id="page-11-0"></span>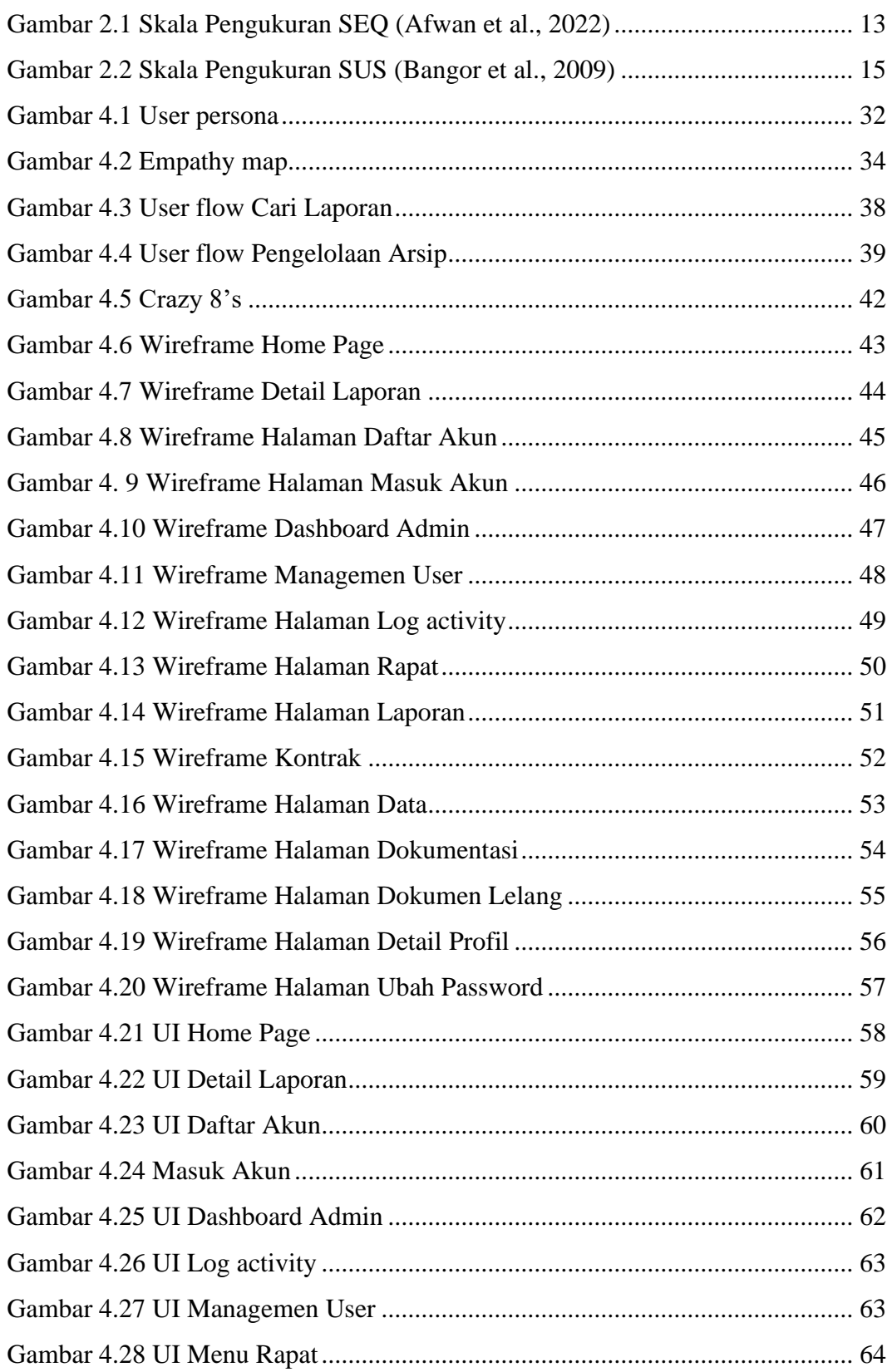

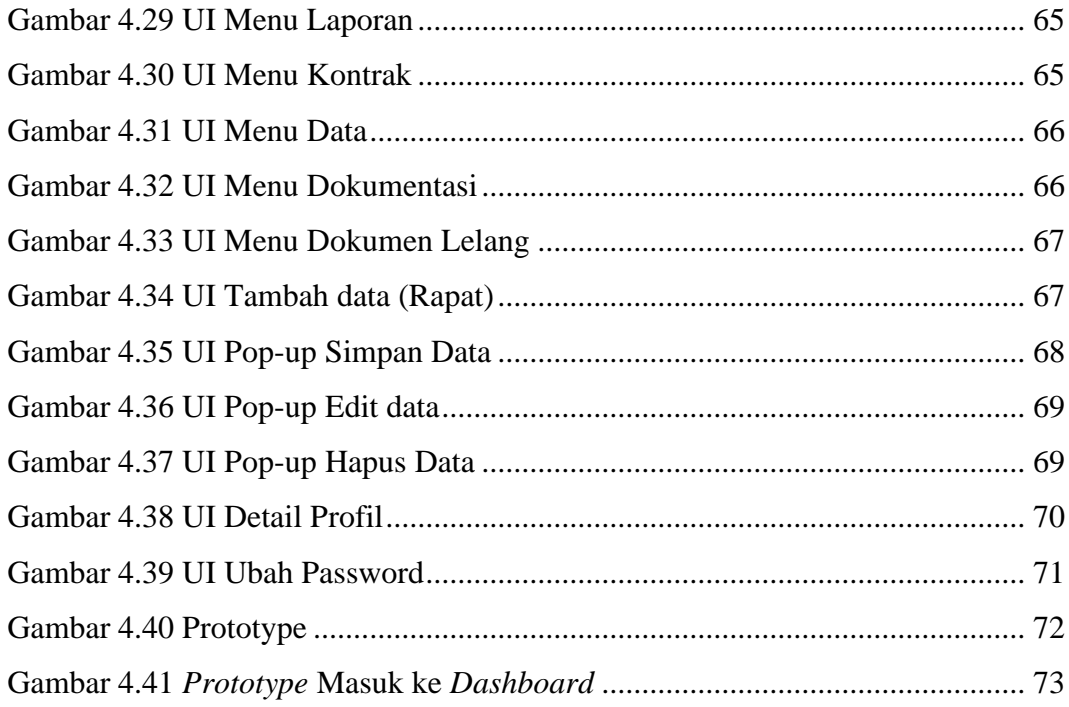

## **DAFTAR TABEL**

<span id="page-13-0"></span>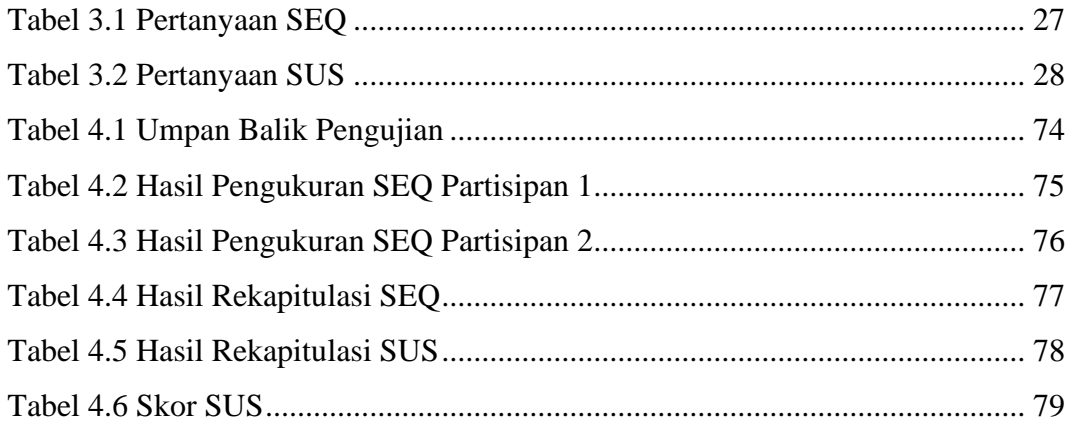

### **INTISARI**

<span id="page-14-0"></span>PT. Trisakti Pilar Persada merupakan perusahaan konsultan yang bergerak di bidang kajian kebijakan, perancangan pembangunan, media literasi, pengembangan sumber daya alam dan jasa survey. Perusahaan ini memiliki banyak dokumen, akan tetapi penyimpanan dokumen atau proses pengarsipan saat ini kurang efektif karena masih dilakukan secara manual seperti *hardfile* disimpan di dalam rak dan *softfile*  dalam folder *Google Drive*.

 Oleh karena itu, perlu adanya sebuah sistem informasi kearsipan untuk membantu meningkatkan keefektifan dalam pengelolaan dokumen arsip. Perancangan UI/UX sistem ini sangat diperhatikan untuk meningkatkan kenyamanan pengguna sekaligus mendorong berhasilnya proses pengarsipan.

 Perancangan menggunakan metode *Design Thinking* yang terdiri dari lima tahapan yaitu *Emphatize, Define, Ideate, Prototype* dan *Test*. Pengujian desain dilakukan dengan metode *Usability Testing*. Tingkat keberhasilan perancangan desain diukur menggunakan metode *Single Ease Question* (SEQ) dan *System Usability Scale* (SUS). Hasil pengujian dengan pengukuran *Single Ease Question* (SEQ) memperoleh persentase 95% yang artinya sistem sangat mudah untuk digunakan dan pengukuran *System Usability Scale* (SUS) menghasilkan skor 93,75 yang masuk pada kategori Best Imaginable dengan grade scale A dan secara usability dapat diterima atau layak.

**Kata Kunci**: Sistem Informasi, UI/UX, *Design Thinking*

### *ABSTRACT*

<span id="page-15-0"></span> *PT. Trisakti Pilar Persada is a consulting firm engaged in policy studies, development planning, media literacy, natural resource development and survey services. This company has a lot of documents, however, document storage or archiving processes are currently ineffective because they are still done manually, such as hard files being stored on a shelf and soft files in the Google Drive folder.*

 *Therefore, it is necessary to have an archival information system to help improve effectiveness in managing archival documents. The UI/UX Design of this system is given great attention to increase user comfort while at the same time encouraging the success of the archiving process.*

 *The Design uses the Design Thinking method which consists of five stages, namely Emphasize, Define, Ideate, Prototype and Test. Design testing is carried out using the Usability Testing method. The success rate of Design Design is measured using the Single Ease Question (SEQ) and System Usability Scale (SUS) methods. The test results by measuring the Single Ease Question (SEQ) obtain a percentage of 95%, which means the system is very easy to use and the System Usability Scale (SUS) measurement produces a skor of 93.75 which is included in the Best Imaginable category with grade scale A and usability is acceptable or worthy.*

*Keywords: Information Systems, UI/UX, Design Thinking*